# > PREGÃO ELETRÔNICO

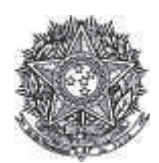

PODER JUDICIÁRIO **Tribunal Superior Eleitoral** Tribunal Regional Eleitoral do Paraná

### Termo de Adjudicação do Pregão Eletrônico

Nº 00040/2016 (SRP)

Às 13:55 horas do dia 01 de novembro de 2016, após analisado o resultado do Pregão nº 00040/2016, referente ao Processo nº 3659/2016, o pregoeiro, Sr(a) BEATRIZ RODRIGUES DE MELO, ADJUDICA aos licitantes vencedores os respectivos itens, conforme indicado no quadro Resultado da Adjudicação.

\*\*OBS: Itens com recursos serão adjudicados pela Autoridade competente e constarão no termo de julgamento.

## Resultado da Adjudicação

Item: 5 Descrição: APARELHO AR CONDICIONADO Descrição Complementar: APARELHO AR CONDICIONADO, NOME APARELHO AR CONDICIONADO Tratamento Diferenciado: Tipo I - Participação Exclusiva de ME/EPP Aplicabilidade Decreto 7174: Não Aplicabilidade Margem de Preferência: Não Quantidade: 15 Unidade de fornecimento: Unidade Valor estimado: R\$ 2.240,0000 Situação: Adjudicado

Adjudicado para: HIEL COMERCIO E SERVICOS EM GERAL LTDA - ME, pelo melhor lance de R\$ 2.128,9900 e a quantidade de 15 Unidade.

### **Eventos do Item**

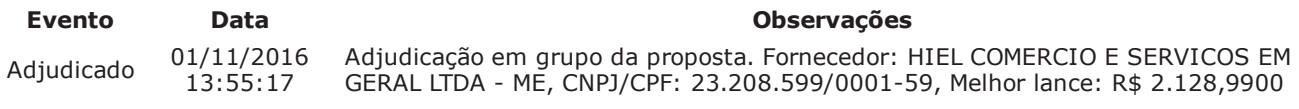

### Ttem: 6

Descrição: APARELHO AR CONDICIONADO Descrição Complementar: APARELHO AR CONDICIONADO, NOME APARELHO AR CONDICIONADO Tratamento Diferenciado: Tipo I - Participação Exclusiva de ME/EPP Aplicabilidade Decreto 7174: Não Aplicabilidade Margem de Preferência: Não **Quantidade: 15** Unidade de fornecimento: Unidade Valor estimado: R\$ 2.926,6700 Situacão: Adiudicado

Adjudicado para: NAUDIANE VOGADO LUSTOSA DE SOUSA 92895395349, pelo melhor lance de R\$ 2.690,0000 e a quantidade de 15 Unidade.

#### **Eventos do Item**

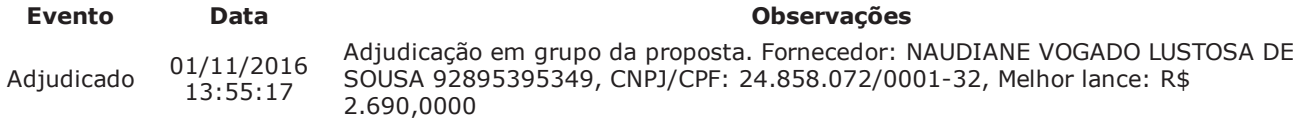

### Item: 7

Descrição: APARELHO AR CONDICIONADO Descrição Complementar: APARELHO AR CONDICIONADO, NOME APARELHO AR CONDICIONADO Tratamento Diferenciado: -Aplicabilidade Decreto 7174: Não Aplicabilidade Margem de Preferência: Não

**Quantidade Valor estimado: R\$** 5.567,0000 **65158 66168** 

"3 **'
----** Situação: Adjudicado

Adjudicado para: BSH REFRIGERACAO LTDA - EPP **, pelo melhor lance de** R\$ 5.485,0000 **e a quantidade de** 19 **Unidade**.

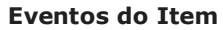

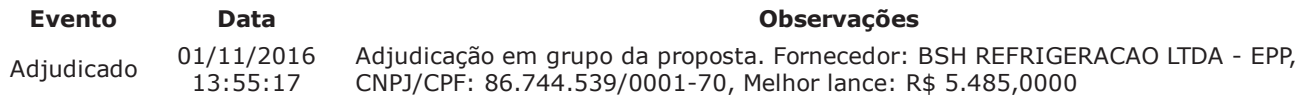

**Fim do documento**